Adobe Photoshop 2022 (Version 23.0.2) Crack Patch Incl Product Key [Latest 2022]

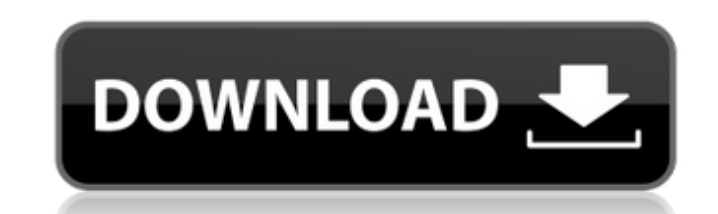

## **Adobe Photoshop 2022 (Version 23.0.2) Crack+ Torrent Download PC/Windows [Updated] 2022**

Creating original images Photoshop can produce some truly stunning works of art — if you know how to work with it. The following tips and techniques should help you get started: \* The program offers features that let you work with pixels to create anything from the simple to the fantastical. \* Use the Brush tool to create fine details that otherwise are impossible to depict. \* The tools allow you to duplicate a portion of an existing image to create an exact copy, making it easy to experiment to find what makes your images work. The following sections explain the tools you find in the tools panel and how to use them.

## **Adobe Photoshop 2022 (Version 23.0.2) Product Key**

You can learn how to use Photoshop in 5 minutes here: How to Use Photoshop in 5 Minutes So what is Photoshop Elements? In short, Photoshop Elements is an alternative to Photoshop. It does not have the same amount of features. It does not have every feature as Photoshop. Photoshop Elements does have a few necessary tools. Although you may use other tools, you will not be able to edit the same quality that you can in Photoshop. For those that are looking for a starter photo editor, Photoshop Elements is the perfect alternative. You can edit low-res images and create vector graphics while learning and practicing. Advanced users will need to move on to Photoshop in order to really take advantage of the more complex features. This tutorial shows you how to use Photoshop Elements from the Get Started screen. I have already walked you through the basic steps that are needed to create an image. Now that you've got a basic concept of how to use Photoshop Elements, let's dive into some specific features. I'm going to use this image to show you step-by-step how to use these features: Image Size: You can increase the quality of the images by increasing the image size. In this example, I am going to reduce the size of the image to 400 pixels wide. To do this, select Image > Image Size and change the width to 400. Here is the result: If you want to make the image wider, you can change the width to the desired width. Do not change the height as the height will stay the same. You can learn more about using the image size tool here: Step 1: Resize Image Step 2: Resize Image Step 3: Resize Image Reducing As stated earlier, you can reduce the image size. To do this, select File > Reduce Size. When you select Reduce Size, the Reduce window will appear. Here, I will reduce the image to 80% of its original size. Step 4: Reduce Image Step 5: Reduce Image Increasing You can increase the image size by opening the image in Photoshop Elements and then selecting Edit > Image Size. This will open the Edit Image Size screen. Here, you will have the options of either increasing or decreasing the size of the a681f4349e

**Adobe Photoshop 2022 (Version 23.0.2) Torrent**

But somehow, when all that shit was in the air, my dream about what I could do with my life was clear as day. I could write. I could draw. I could make comics. I had all these weird, fun ideas for stuff. On December 17, I locked myself in the closet with a mousepad, a pad of paper, a Sharpie, a lamp, and some dust. The was the beginning of my first comic book ever. "I first wanted to know if I was good enough." — It's hard for me to talk about how I feel when it comes to my dream to be a comic writer. I don't feel like I "failed" as a comic writer, not in the sense that I never made any money or ever failed to make any money, but it wasn't any kind of success. I wasn't good enough. I'm no longer sure what happened. I don't think it was that I failed at doing comics. I made a lot of them and they sold well enough. I made a lot of drawings and they sold well enough. There's no doubt that I failed as a writer. I tried. I failed. I tried again. And again. And again. But it just wasn't good enough. "I started off with these big ideas, the plan on how to make a living doing something I enjoyed." — Once I stopped making comics and started trying to find that thing that I think I was intended to do, I started trying to figure out why this would be my thing. I like to look for patterns and take the clues that lead me to the thing I'm meant to do. I knew I loved to write, so I decided to write comics. I made tons of them and I sold them. Then I made another set. And another. Then I made yet another set, and I sold all three and made some money. Looking back, I was lucky that I sold more of my comics at the time than I lost. I still regret that I spent so much time and energy trying to sell things I didn't think were any good. I had this vision of myself that was going to go out and do stuff in the comics world and then I would be able to do what I liked, and make a living

**What's New in the Adobe Photoshop 2022 (Version 23.0.2)?**

Q: What does ZeroMQ control socket mean? I am studying ZeroMQ and have a question regarding control socket in the document. What does the following paragraph in the document mean: A control socket is responsible for sending information from the server to the application. A: I guess it means that the socket doesn't return results like to the application but just send the request.

**System Requirements For Adobe Photoshop 2022 (Version 23.0.2):**

[https://isn.mit.edu/system/files/webform/sop\\_documents/hronic296.pdf](https://isn.mit.edu/system/files/webform/sop_documents/hronic296.pdf) <https://www.egenergycorp.ph/sites/default/files/webform/Photoshop-2022-Version-2302.pdf> <https://www.greatescapesdirect.com/2022/06/adobe-photoshop-cs3-keygen-exe-updated-2022/> <https://thoitranghalo.com/2022/06/30/adobe-photoshop-2021-version-22-4-1-activator-download-latest/> <https://pzn.by/wp-content/uploads/2022/07/henrshi.pdf> <https://colorbase.ro/adobe-photoshop-2021-version-22-0-0-activation-license-key-2022-latest/> [https://wocess.com/wp-content/uploads/2022/06/Adobe\\_Photoshop\\_CC\\_2019\\_keygen\\_only\\_\\_WinMac.pdf](https://wocess.com/wp-content/uploads/2022/06/Adobe_Photoshop_CC_2019_keygen_only__WinMac.pdf) [https://peaceful-taiga-16462.herokuapp.com/Adobe\\_Photoshop\\_CC\\_2019.pdf](https://peaceful-taiga-16462.herokuapp.com/Adobe_Photoshop_CC_2019.pdf) <https://elc-group.mk/2022/06/30/photoshop-cs6-keygen-generator-with-license-code-3264bit/> <https://2z31.com/photoshop-cs5-download-mac-win/> <https://www.berlincompanions.com/photoshop-2022-version-23-with-license-key-mac-win-2022/?p=13834> [https://turkishbazaar.us/wp-content/uploads/2022/06/Photoshop\\_CC\\_2015\\_version\\_17.pdf](https://turkishbazaar.us/wp-content/uploads/2022/06/Photoshop_CC_2015_version_17.pdf) [https://evahno.com/upload/files/2022/06/iNtcMb23149iyQCt6ZHx\\_30\\_6cb2893b84131d1285a74224331745f8\\_file.pdf](https://evahno.com/upload/files/2022/06/iNtcMb23149iyQCt6ZHx_30_6cb2893b84131d1285a74224331745f8_file.pdf) <https://www.neteduproject.org/wp-content/uploads/afghraes.pdf> [https://www.informaticatermoli.it/wp-content/uploads/2022/06/Adobe\\_Photoshop\\_2021\\_Version\\_2251-1.pdf](https://www.informaticatermoli.it/wp-content/uploads/2022/06/Adobe_Photoshop_2021_Version_2251-1.pdf) [https://anyedesigns.com/wp-content/uploads/2022/06/Photoshop\\_EXpress\\_Key\\_Generator\\_\\_\\_Free.pdf](https://anyedesigns.com/wp-content/uploads/2022/06/Photoshop_EXpress_Key_Generator___Free.pdf) [https://speakerauthorblueprint.com/wp-content/uploads/2022/06/Photoshop\\_CC\\_2018.pdf](https://speakerauthorblueprint.com/wp-content/uploads/2022/06/Photoshop_CC_2018.pdf) [https://expressionpersonelle.com/wp-content/uploads/2022/06/Photoshop\\_2021\\_Version\\_2210\\_KeyGenerator\\_\\_Product\\_Key.pdf](https://expressionpersonelle.com/wp-content/uploads/2022/06/Photoshop_2021_Version_2210_KeyGenerator__Product_Key.pdf) <https://www.pickupevent.com/wp-content/uploads/2022/06/darroak.pdf> [https://unsk186.ru/wp-content/uploads/Adobe\\_Photoshop\\_2021\\_Version\\_2243\\_With\\_Key\\_Free\\_Download\\_X64.pdf](https://unsk186.ru/wp-content/uploads/Adobe_Photoshop_2021_Version_2243_With_Key_Free_Download_X64.pdf)

Minimum System Requirements: Operating System: Windows Vista, Windows 7, Windows 8, Windows 8.1, Windows 10 (32 bit and 64 bit) Processor: Intel Core2 Quad, Quad Core 2, 2.4GHz or faster RAM: 1GB (2GB for Windows 10 64-bit) Hard Disk Space: 25GB Video Card: NVIDIA® GeForce 9800 GTX or ATI Radeon HD 3870 or better with 512 MB VRAM DirectX®: 10.0 or later (